# **処理状況の動画URL等掲載 操作手順**

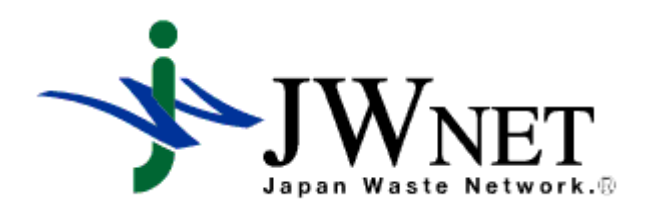

#### **(公財)日本産業廃棄物処理振興センター(JWセンター)**

### **1.処分業者の操作**

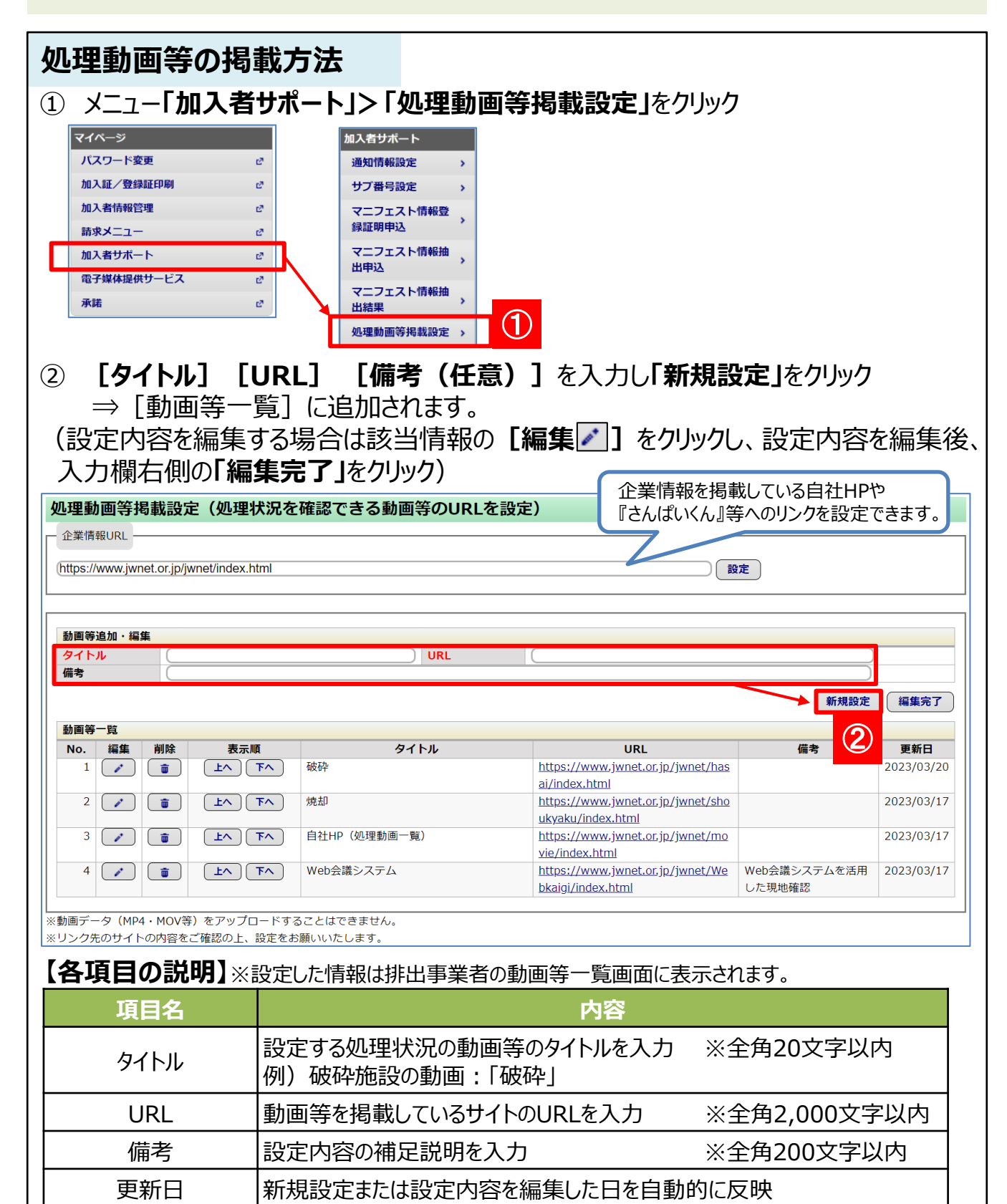

### **2.排出事業者の操作**

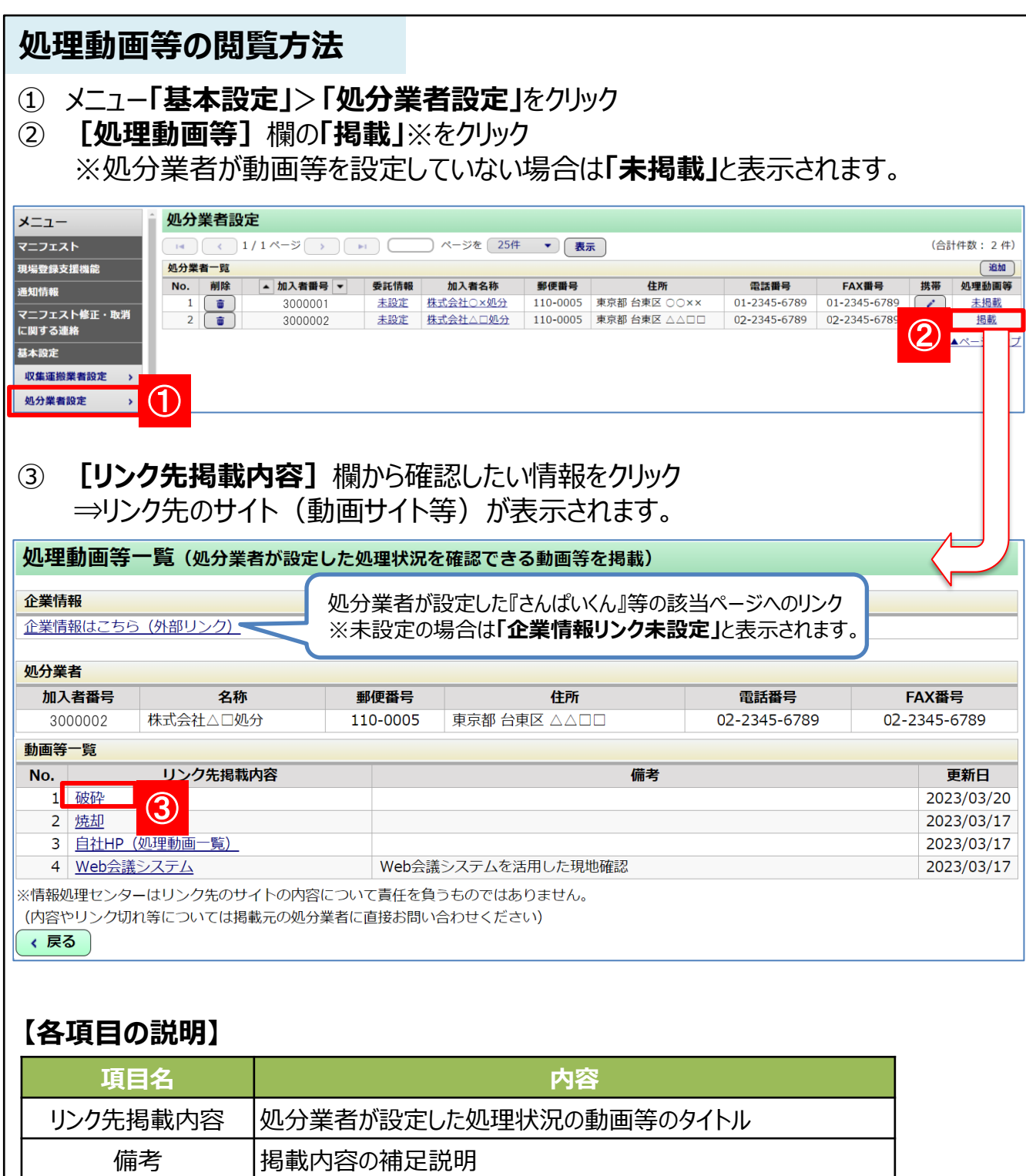

## **3.Q&A**

#### **【共通】**

- Q.本機能を利用するための料金は別途発生しますか。
- A. 発生しません。
- Q.本機能は必ず利用しなければいけませんか。
- A.利用は任意です。

#### **【処分業者】**

- Q.動画データ(MP4・MOV等)をアップロードすることはできますか。
- A.できません。本機能は動画を掲載しているサイトのURLを設定する機能です。

#### **【排出事業者】**

- Q.処分業者が動画を新規設定(または更新)した際のお知らせ等はありますか。
- A. インフォメーション (ログイン後「マニフェスト管理」をクリックした後の画面)に お知らせが掲載されます。

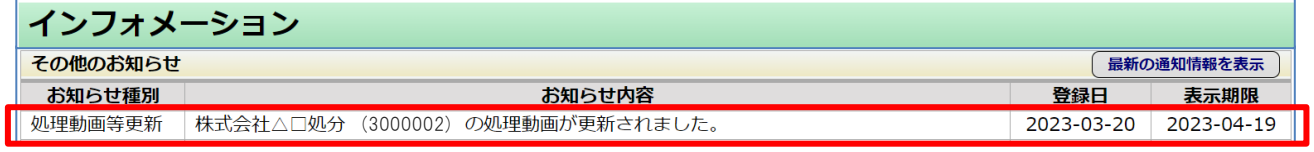

- Q.リンク先のページがリンク切れ等により正しく表示されない場合はどのように対応すれば よいですか。
- A.掲載内容やリンク切れ等については、掲載元の処分業者に直接お問い合わせください。

## **お問合せ先(JWNETサポートセンター)**

TEL:0800-800-9023

問合せフォーム:<https://www.jwnet.or.jp/contact/jwnet/index.html>